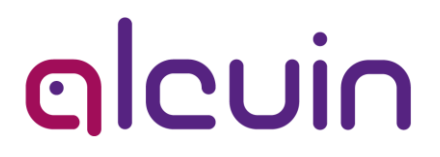

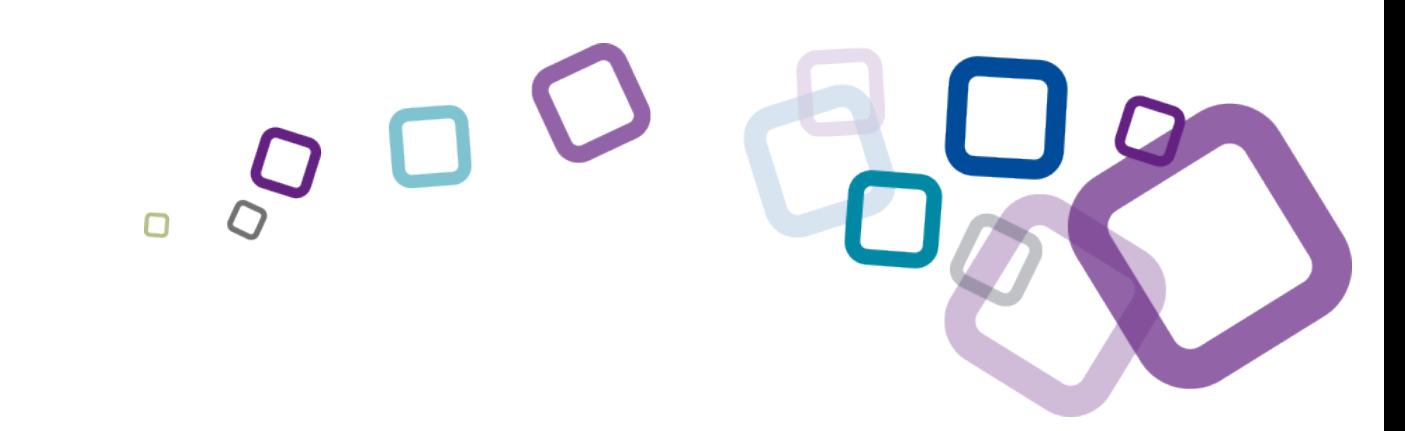

# OP 9.1 Présentation des nouveautés

Confidentiel – Auteur: Estelle LAMARRE – Version 04/04/2017

# **Sommaire**

**La gestion des séquences pour les programmes LMD [8](#page-2-0)**

**La gestion des moyennes**

**La gestion administrative et financière**

**OP 9.1 : comment bénéficier des nouveautés ?**

**Webinaires de présentation des nouveautés**

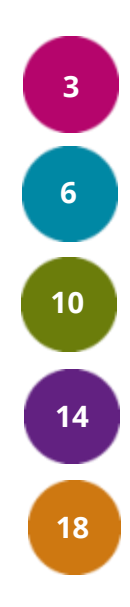

#### alcuin

# <span id="page-2-0"></span>La gestion des séquences pour les programmes LMD

# **Gérez les séquences pédagogiques**

## **Structurer le contenu pédagogique des unités d'enseignement**

#### Besoin

Pouvoir structurer une unité d'enseignement (UE) en différentes séquences pédagogiques conformément au syllabus.

### Gains

alcuın

- Définir les crédits ECTS à acquérir au niveau de l'unité d'enseignement
- Définir les évaluations sur les séquences pédagogiques
- Planifier les activités pédagogiques des séquences

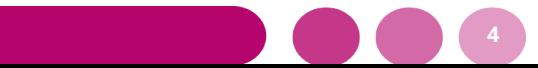

# **Gérez les séquences de rattrapage**

## **Définir et organiser les rattrapages des unités d'enseignement**

#### Besoin

Pouvoir rattraper des évaluations d'une séquence ou la moyenne d'une unité d'enseignement non validée

### **Gains**

alcuin

- Inscrire sur la séquence de rattrapage uniquement les étudiants concernés
- Planifier la séquence de rattrapage
- Conserver les résultats des calculs avant et après rattrapage (moyenne, grade, crédit,…) sur l'unité d'enseignement

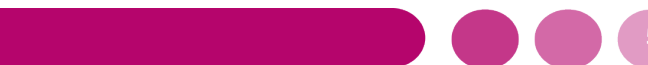

# <span id="page-5-0"></span>La gestion des moyennes

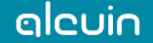

# **Historisez les modifications des moyennes**

### **Complément de suivi sur la notation**

Besoin

Avoir le même historique des modifications sur les moyennes que celui déjà existant sur les évaluations

### Gains

- Permet de retracer les auteurs et les dates des modifications sur les moyennes
- Suivi des actions de pondération, majoration, minoration, moyenne saisie ou grade saisi

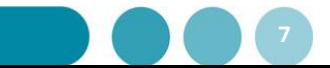

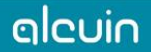

## **Impactez les moyennes en fonction des absences**

## **Application de pénalités sur la moyenne des apprenants**

### Besoin

Déclenchement d'une action impactant la moyenne d'un apprenant suite à la saisie d'une ou plusieurs absences

### Gains

Gestion du périmètre et de la règle à appliquer

Nouveaux critères de comptage des absences (nombre d'heures, nombre d'absences déclarées ou nombre d'évènements concernés)

Liaison directe entre les absences et les résultats de l'apprenant

#### alcuin

## **Calculez des points**

### **Nouveau mode de restitution des notes en points**

#### Besoin

Pouvoir sommer des notes numériques et les restituer en nombre de points obtenus aux différents niveaux du parcours.

### Gains

- Nouveau système d'évaluation alternatif au calcul de moyenne
- Comparaison entre les points acquis et les points à acquérir

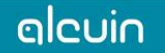

# <span id="page-9-0"></span>La gestion administrative et financière

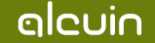

## **Saisissez les absences plus facilement**

## **Plus besoin de passer par l'annuaire pour saisir les absences**

#### Besoin

Saisir les absences des apprenants directement depuis les inscriptions ou depuis un évènement sans passer par l'annuaire

### Gain

Moins de perte de temps, l'interface de saisie est disponible depuis plusieurs points d'accès : le tableau des inscriptions, l'onglet de suivi financier d'une session, le détail d'un évènement planifié et toujours depuis l'annuaire

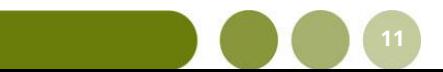

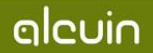

## **Facturez les formations en alternance**

## **L'impact des absences sur la facturation des frais de scolarité**

Besoin

Facturer périodiquement les entreprises et les OPCA en tenant compte des absences apprenants enregistrées sur leur parcours

### Gains

Gestion de lot de facturation périodique selon le besoin (mensuel, trimestriel, semestriel…)

Récupération automatique des temps apprenants avec prise en compte des absences saisies

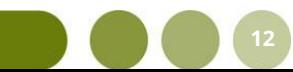

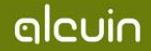

# **Affichez les inscriptions administratives**

## **Nouvel accès depuis les dossiers étudiants**

Besoin

Proposer un accès aux inscriptions administratives depuis la fiche annuaire de l'étudiant

### Gains

- Accès simplifié aux inscriptions administratives sur la fiche de l'étudiant
- Modification des informations du dossier d'inscription administrative depuis la fiche étudiant

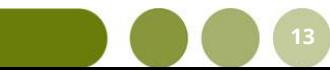

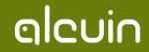

# <span id="page-13-0"></span>OP 9.1 : comment bénéficier des nouveautés ?

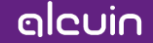

## **Comment bien préparer votre migration ?**

### **Téléchargez les documents ci-dessous**

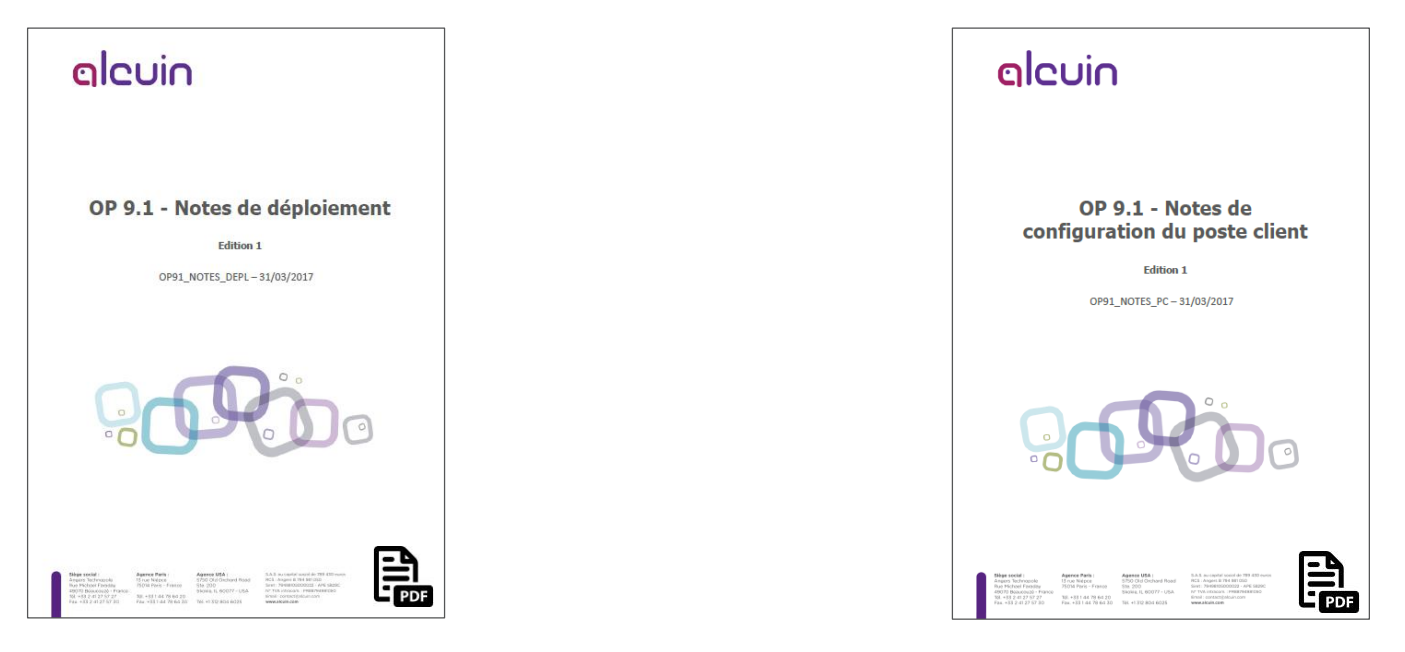

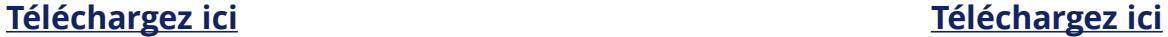

**15**

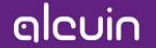

## **Point d'attention**

### **Des modèles de publipostage sans macro**

Depuis la version OP8, Aspose, un nouveau moteur de publipostage a été intégré à la solution. Ce moteur permet l'optimisation des temps de traitement et l'élaboration de modèles « complexes » sans utiliser de « Macros Word », sources d'instabilités et de lenteurs.

A partir d'OP 9.1, les modèles de publipostage avec Macro Word ne seront plus supportés.

Si vous utilisez encore ce type de modèle, une légère adaptation sera à prévoir pour intégrer ce modèle plus simplement avec Aspose.

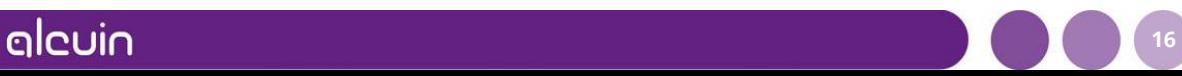

## **Point d'attention**

### **Suppression de la liasse 2483**

Suite à la suppression légale de la 2483, la suppression de l'édition de ce document a été réalisée dans la solution.

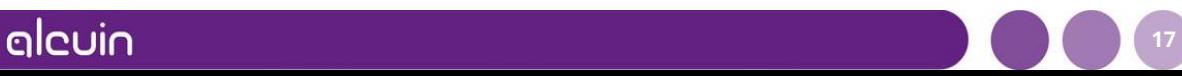

# <span id="page-17-0"></span>Webinaires de présentation des nouveautés

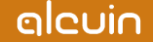

## **Inscrivez-vous pour découvrir les nouveautés**

**Choisissez votre date**

Le 18 mai à 10H ou Le 1er juin à 10 H

**[Inscrivez-vous ici](https://attendee.gotowebinar.com/rt/5284323634052821762)**

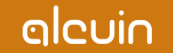

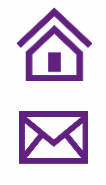

 $\overline{\mathcal{S}}$ 

# Merci de votre attention

 $\sqrt{2}$ 

alcuin

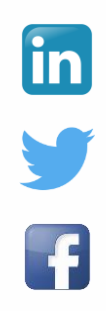